## **signaltap** 设置相或的触发条件练习说明

## 练习内容及要求

请下载本练习的工程。

本工程实现如下功能:工程包含两个模块,signal\_5\_gen 和 signal\_5。 signal\_5\_gen 随机生成数据 dout,并且输出有效指示信号 dout\_vld 亦随机。

当dout=47或者dout\_vld为1时,signal\_5模块的输出信号cnt加1,并且cnt\_vld 输出有效指示。

但本工程实现 signal 5 模块时有错误,请用 signaltap 捕捉该错误。

注:本题有三个错误。

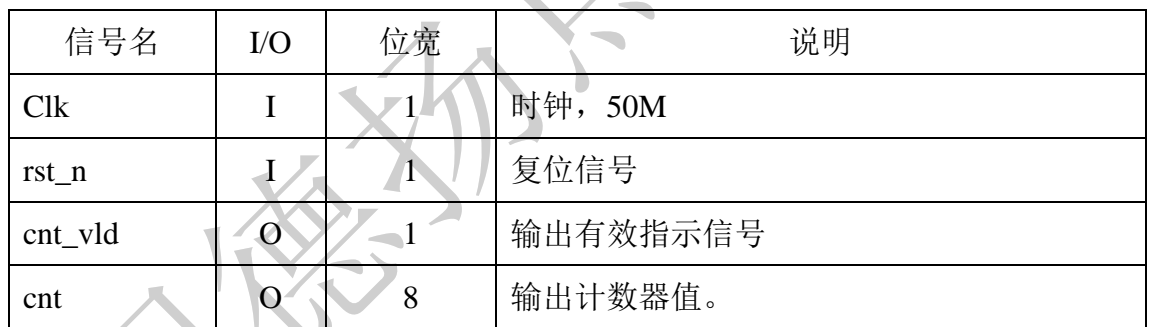

## 信号列表

## 三、 学习建议

- 1、 按照自己的理解,捕捉该错误并指出来。
- 2、 找到后,参考答案视频,学习 signaltap 的使用方法。